FOSTER\_TOLERANT\_MACROPHAGE\_DN

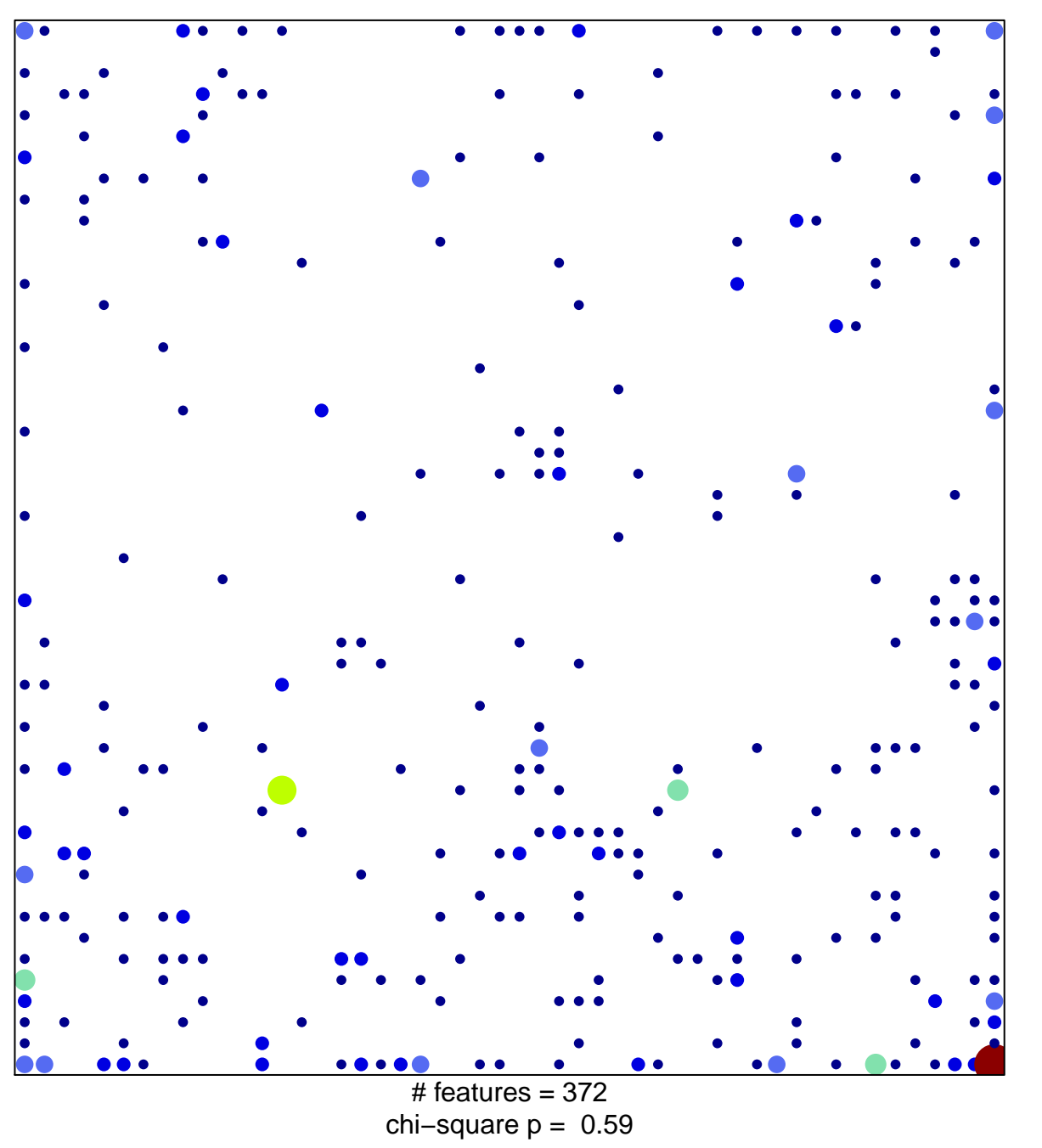

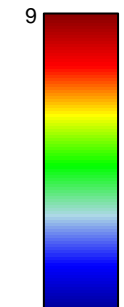

## **FOSTER\_TOLERANT\_MACROPHAGE\_DN**

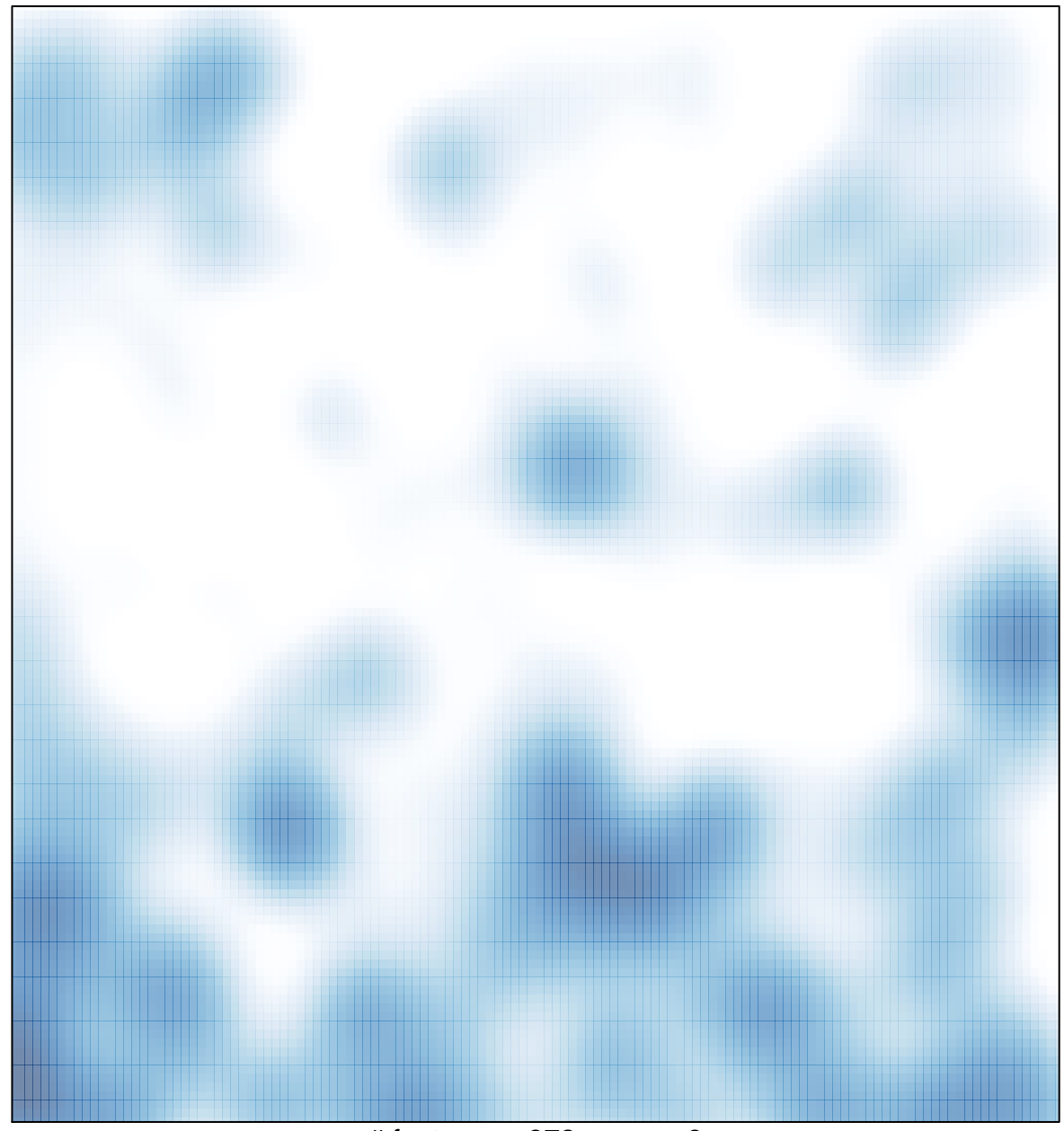

# features =  $372$ , max =  $9$